## Adobe Photoshop 2021 (Version 22.3) Crack Keygen With Serial number Keygen Full Version Download [32|64bit]

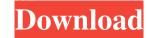

#### Adobe Photoshop 2021 (Version 22.3) Crack + [32|64bit]

Features Below are some of the features that Photoshop can offer: Raster Editing: This feature allows you to create detailed pieces of a photograph through the use of Photoshop's layers and masks. You can combine or overlap different image effects that you have created to create unique visual effects. Filters: Photoshop has a number of standard image filters and plugins, such as the standard distort, blur, sharpen, soften, etc. Spill Detection: This tool allows you to locate and clean up spots that affect an image. For example, it can help you remove dust or cat paw prints from a photo. Image & Layer Masking: This feature allows you to selectively erase areas of an image or layer. Color & Tonal Control: Photoshop has a powerful color and tonal control panel where you can adjust color and tone settings to allow the manipulation of image properties. Blend Modes: With this tool, you can combine textures, colors and patterns. The resulting effect is a new image made from the elements of a library of textures and patterns. Layer Manipulation: You can perform several functions on layers, such as move, duplicate, hide, and enhance the layer. Free Transform & Resize: The free transform tool is a powerful tool for altering the geometry of an image. While resizing lets you resize an image without any loss of quality, free transform lets you resize an image and move it as needed without loosing quality. Free Transform Resize: You can combine the power of the free transform and resize tools into one. Masks: Masks make it easy to edit elements of an image without affecting any other areas. You can create masks from areas inside the image, freehand shapes, circles, rectangles and ellipses, or from any path. This feature makes it easy to create complex masks. Brush Features: You can use brushes to apply your own custom patterns to an image with ease. A brush is nothing more than an image or pattern that you can apply with select tool to make any area of your image look different. Many other features are available as well. Ado

### Adobe Photoshop 2021 (Version 22.3) Crack+ Torrent Free Download [Latest 2022]

Sketch! is a feature-rich, all-in-one design app with apps for photo editing, web and logo design, illustration and animation, comic book creation, animation, food prep, simple geometry shapes, bar-code designer, and much more. Apart from creating and editing images, this software also comes with a variety of tools to enhance your photos and create new ones. PixIr is a free image editing software that will let you sharpen your photos, add a new background, add stickers, whiteboard, filters and more. Adobe Photoshop is an amazing desktop image editor that can edit many things such as photos, videos, logos, graphics, and so on. Photoshop gives you many benefits, so, if you are a graphic designer, you would love to use Photoshop. Photoshop plugins are extensions that provide additional functionalities to Photoshop such as photographic effects, painting tools, video editing, web development, and more. Overall, Photoshop is the most used image editing software in the world, but, you can't use Photoshop alone; you must know how to use Photoshop's command keys. GIMP is a free image editing software, which you can use to add effects, remove background, manipulate photos, draw, create vector graphics, colour adjustments, special effects, retouch and more. Adobe Photoshop can be used for many purposes such as creating logos, adding special effects, designing logos, vector graphics, photo editing and a lot more. Adobe Photoshop is a type of the Adobe suite; it has a lot of tools and functions. It includes the following applications: Photoshop: This is the professional edition of the software, which you can use to create new logos, photos, and much more. InDesign: This is for formatting, font installation, page layout and design creation. There are a lot of free Photoshop tutorials, so, you can learn about it by using them. Microsoft Office is the most professional software for a681f4349e

## Adobe Photoshop 2021 (Version 22.3) With Registration Code

Q: iphone programming question I'm new to objective-c and got this question from my book. Which one is correct? int \*foo(int \*a) { int \*result = malloc(sizeof(int)); \*result = a; return result; } int \*bar(int \*a) { int \*result; \*result = malloc(sizeof(int)); \*result = a; return result; } int \*bar(int \*a) { int \*result; result = malloc(sizeof(int)); \*result = a; return result; } int \*bar(int \*a) { int \*result; result = malloc(sizeof(int)); \*result = a; return result; } int \*bar(int \*a) { int \*result; result = malloc(sizeof(int)); \*result = a; return result; } int \*bar(int \*a) { int \*result; result = malloc(sizeof(int)); \*result = a; return result; } int \*bar(int \*a) { int \*result = malloc(sizeof(int)); \*result = a; return result; } int \*bar(int \*a) { int \*result = malloc(sizeof(int)); \*result = malloc(sizeof(int)); \*result = a; return result; } int \*bar(int \*a) { int \*result = malloc(sizeof(int)); \*result = a; return result; } int \*bar(int \*a) { int \*result = malloc(sizeof(int)); \*result = a; return result; } int \*bar(int \*a) { int \*result = malloc(sizeof(int)); \*result = malloc(sizeof(int)); \*result = a; return result; } int \*bar(int \*a) { int \*result = malloc(sizeof(int)); \*result = a; return result; } int \*bar(int \*a) { int \*result = malloc(sizeof(int)); \*result = a; return result; } int \*bar(int \*a) { int \*result = malloc(sizeof(int)); \*result = malloc(sizeof(int)); \*result = malloc(sizeof(int)); \*result = a; return result; } int \*bar(int \*a) { int \*result = malloc(sizeof(int)); \*result = malloc(sizeof(int)); \*result = malloc(sizeof(int)); \*result = a; return result; } int \*bar(int \*a) { int \*result = malloc(sizeof(int)); \*result = malloc(sizeof(int)); \*result = malloc(sizeof(int)); \*result = malloc(sizeof(int)); \*result = malloc(sizeof(int)); \*result = malloc(sizeof(int)); \*result = malloc(sizeof(int)); \*result = malloc(sizeof(int)); \*result = malloc(sizeof(int)); \*result = malloc(sizeof(int)); \*result = malloc(sizeof(int)); \*result = malloc(sizeof(int)); \*result = malloc(sizeof(int)); \*result = malloc(size

# What's New in the?

Collection (disambiguation) A collection is the assemblage of items: a collection of artworks, books, furniture or other objects. Collection or Collections may also refer to: Arts, entertainment, and media Collection (album), an album by All That Remains Collection (TV channel), an American channel Collection (novel), by Patricia Rice, 1999 Other uses Collection (archaeology), the accumulation of artifacts Collection (engineering), a type of standardised system for documenting a process of engineering work Collection (horticulture), a collection of plants of the same variety or cultivar Collection (statistics), the accumulation of a number of results or observations Collections (film), a 2017 Pakistani film Collection collection of companies (or sub-corporate collection) a collection (mineralogy), a type of rock formation Collection (mineralogy), a type of rock formation Collection (seasonal bus), a bus route operated by The West Coast Buses Company in Gloucestershire, England Collection of mines, a mine, or what is called a main collection See also Collins Collection, an American comic book publisher Collections (disambiguation) UNPUBLISHED UNITED STATES COURT OF APPEALS FOR THE FOURTH CIRCUIT No. 18-6373 JUSTIN REYNOLDS, Petitioner - Appellant,

System Requirements For Adobe Photoshop 2021 (Version 22.3):

Supported OS: Windows XP SP2, Windows Vista SP2, Windows 7 SP2 Processor: Intel x86 compatible processor with 2 GHz or faster Memory: 2 GB RAM Hard Disk Space: 10 MB free space in order to install FFP. How to install 1) Download the FFP dll from the given download link. 2) Start the download process from 3) Put all the downloaded files on your Desktop

Related links:

https://www.kazitlearn.kz/wp-content/uploads/2022/07/Photoshop\_2021\_Version\_2210.pdf http://vglybokaye.by/advert/adobe-photoshop-express-free-download-updated-2022/ https://vegannebrighton.com/wp-content/uploads/2022/06/vansla.pdf https://lidealist.store/wp-content/uploads/2022/06/jammundi.pdf http://www.hva-concept.com/photoshop-2020-version-21-jb-keygen-exe-with-keygen-april-2022/ https://gallatincomt.virtualtownhall.net/sites/g/files/vyhlif606/f/uploads/countybirth2019.pdf https://akademiun.com/photoshop-2021-version-22-5-crack-with-serial-number-free-download-win-mac/ https://www.consultingproteam.com/2022/06/30/photoshop-cc-2018-version-19-keygen-only-lifetime-activation-code-free-download-win-mac/ https://sbrelo.com/upload/files/2022/06/fD2Fwmhsy9TiX3OJTOAi\_30\_c12421e6401e7e96385c3bf18cb4ea82\_file.pdf http://www.danielecagnazzo.com/?p=25249 https://nameless-shelf-53157.herokuapp.com/Photoshop\_CS4.pdf https://johnsonproductionstudios.com/2022/06/30/adobe-photoshop-2021-version-22-4-1-crack-activation-code-free-license-key-free-download-latest-2022/ https://vietnamnuoctoi.com/upload/files/2022/06/ZvGz8cGlAq9maf79wqAJ\_30\_ecaddb0ba3db53ef8c61da21a92e3c70\_file.pdf https://affittaora.it/wp-content/uploads/2022/06/Photoshop\_2021\_Version\_2211.pdf https://rodillosciclismo.com/noticias/adobe-photoshop-cc-2014-crack-mega-free-pc-windows-latest-2022/ https://social.halvsie.com/upload/files/2022/06/2ERQhYqXqt6RAzFdrHEQ\_30\_955d72f5db94597dbf13a1160568f91f\_file.pdf https://alessiomastroianni.com/adobe-photoshop-2022-version-23-1-1-mem-patch-license-keygen-x64-2022/ https://www.clearlakewi.com/wp-content/uploads/2022/06/yelvac.pdf https://www.reiki.swiss/blog/index.php?entryid=3528 https://social.mactan.com.br/upload/files/2022/06/WABrNZMDZXiPC3CquPXU\_30\_955d72f5db94597dbf13a1160568f91f\_file.pdf